## D I G I T A L E L E H R E **Konfigurationshilfe**

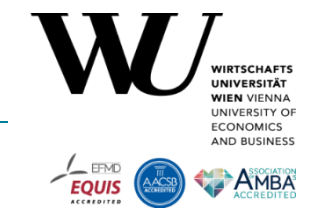

Um das Szenario "Angeleitete Selbstreflexion und

**Selbstbeurteilung"** in LEARN zu realisieren, wird die Konfiguration der folgenden Einstellungen im MyLEARN Peer Review empfohlen:

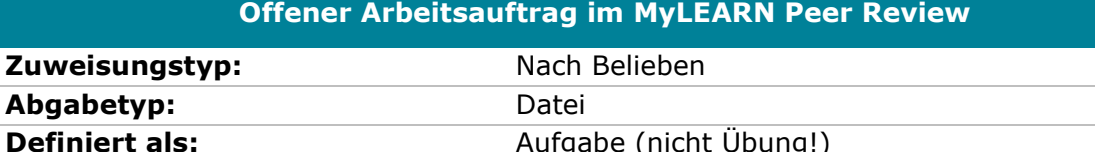

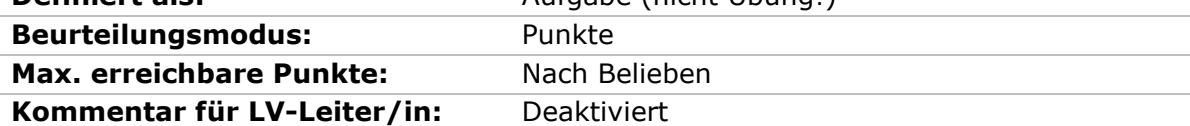

MyLEARN-Guide: [Wie lege ich einen Offenen Arbeitsauftrag für das Peer Review an?](https://learn.wu.ac.at/open/guide/peerreview#allgoaanlegen)

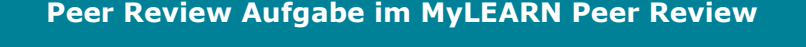

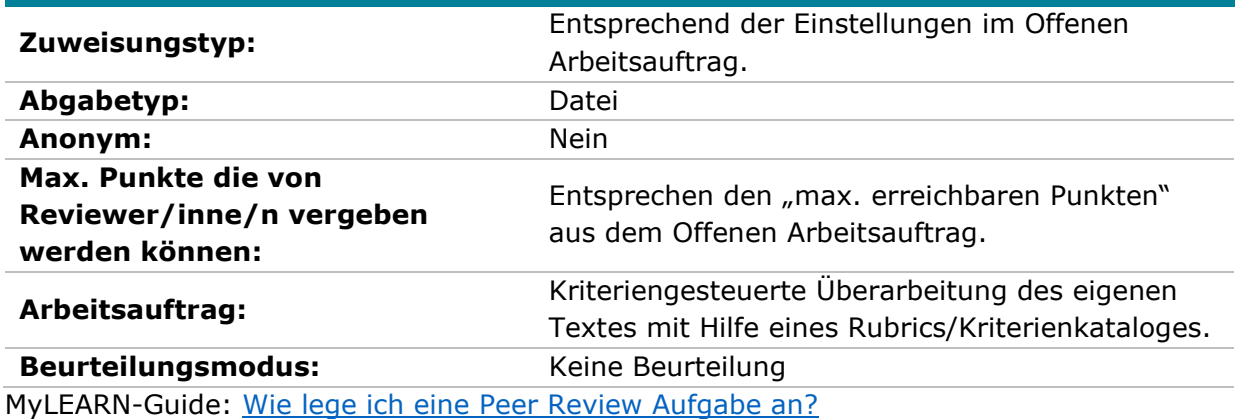

**Hinweis**: Ein Peer Review Feedback ist in diesem Szenario nicht vorgesehen.

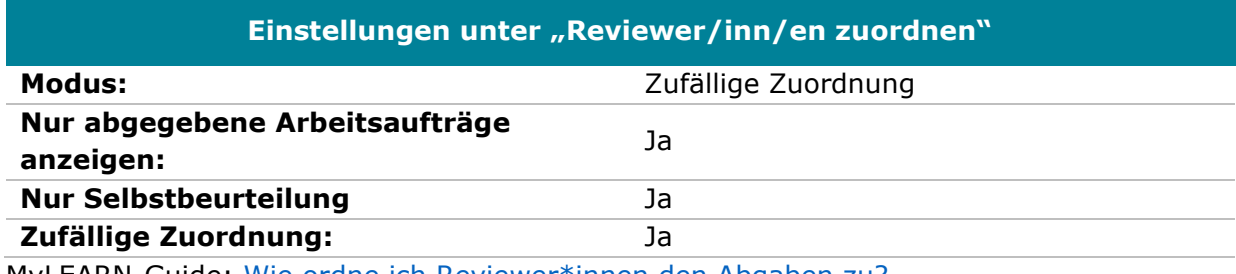

MyLEARN-Guide: [Wie ordne ich Reviewer\\*innen den Abgaben zu?](https://learn.wu.ac.at/open/guide/peerreview#allgrevzuordnen)

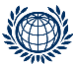

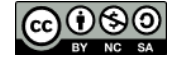